# DISCLAIMER STATEMENT

The information in the following examples is fictitious and is only used for training purposes. To view your agency's data in AFNS, please use your agency's account coding (fund, agency, organization code, etc) and transaction numbers.

\*\* This manual lists basic inventory tables. For a complete listing of AFNS inventory tables, please contact the AFNS Hotline.

TABLE OF CONTENTS

| TRANSACTION                        | PAGE |
|------------------------------------|------|
| SNAP REQUISITION (RQ)              | 1    |
| CENTRALIZED PURCHASE ORDER (PC)    | 3    |
| RECEIVERS (RC)                     | 5    |
| PAYMENT VOUCHER (PV)               | 7    |
| STOCK REQUISITION (SR)             | 9    |
| PICK AND ISSUE (PI)                | 11   |
| STOCK ISSUE CONFIRMATION (CI)      | 13   |
| OVER THE COUNTER (OC)              | 15   |
| STOCK RETURN (SN)                  | 17   |
| STOCK TRANSFER ISSUE (TI)          | 19   |
| STOCK TRANSFER RECEIPT (TR)        | 21   |
| PHYSICAL INVENTORY ADJUSTMENT (IA) | 23   |

SNAP REQUISITION (RQ)

♦ "RQ" TRANSACTION:

A requisition is a request for procurement. It represents the intent to incur an obligation. Nightly cycle records a requisition in AFNS in memo form as a pre-encumbrance. The following accounting entries occur during nightly cycle update:

DR PRE-ENCUMBRANCE (20) TOTAL PRICE

CR RESERVE FOR PRE-ENCUMBRANCE (03) TOTAL PRICE

# SNAP REQUISITON TRANSACTION SCREEN

# RQ Transaction Example

| FUNCTION:<br>STATUS: HELD<br>H- | DOCID: RQ AGC 106254401<br>BATID: RQ AGC 058001 ORG:        | 001-001 OF 001 |
|---------------------------------|-------------------------------------------------------------|----------------|
|                                 | REQUISITION INPUT FORM                                      |                |
| REQ DATE:                       | ACCTG PRD: BUDGET FY:                                       |                |
| ACTION: E TYPE:                 | INTERNAL REF:                                               | COMMENTS:      |
| 01-                             |                                                             |                |
| ACTIVITY:<br>REPT CAT:          | AGENCY: AGC ORGN: 1234<br>FUNCTION: OBJECT: 0900<br>AMOUNT: | BS ACCT:       |
|                                 | ANOUNT                                                      | 23.00 175.     |

## CENTRALIZED PURCHASE ORDER (PC)

♦ "PC" Transaction:

The centralized purchase order is used to update the inventory subsystem. It has all the capabilities of a normal purchase order (PO). Purchase orders generate encumbrances that increase obligations. The following accounting entries are updated during nightly cycle:

DR ENCUMBRANCES (21) TOTAL PRICE CR RESERVE FOR ENCUMBRANCES (03) TOTAL PRICE

A reversing requisition (RQ) is sent through with the centralized purchase order (PC) to decrease the original requisition (RQ).

| DR | RESE | RVE FOR PRE-ENCUMBRANCE | (03) | TOTAL PRICE      |
|----|------|-------------------------|------|------------------|
|    | CR   | PRE-ENCUMBRANCE         |      | (20) TOTAL PRICE |

On Inventory Inquiry (INVN), the PC updates the **On Order** and **Next Delivery Date** fields. For procurement purposes, the State of Alabama will use PC's and PD's as far as the Inventory Subsystem is concerned. These procurement transactions update the Inventory Subsystem.

PC-Centralized Purchase Order: Sent from SNAP and updates CAS as a PO document. PC transactions are used for inventory orders of \$1,000 or more.

PD-Decentralized Purchase Order: Keyed directly into AFNS by the agency and does not update CAS. PD transactions are used for inventory orders less than \$1,000.

## CENTRALIZED PURCHASE ORDER TRANSACTIONS SCREENS

## PC Transaction Example

|                                                    | 2060250                             |  |
|----------------------------------------------------|-------------------------------------|--|
| FUNCTION: DOCID: PC AGC                            | 3069372                             |  |
| STATUS: ACCPT BATID: PC AGC                        |                                     |  |
| CENTRAL PURCHASE ORDER                             |                                     |  |
| DATE: ACCT PRD: BFY: AC                            |                                     |  |
| VEND CODE: 710415188A D RESP AGCY/ORG: AG          | GC 1234 COMMENTS: TYPE:             |  |
| NAME: WAL MART<br>ADDRESS: 1 1ST ST                | SHIP/BILL TO: DPT 000 RECPT IND: N  |  |
| ADDRESS: 1 IST ST                                  | BLDG/ROOM: TERMS:                   |  |
|                                                    | BLANKET #: FOB: S                   |  |
| REELTOWN AL 36820                                  | BID ID: CONF:                       |  |
| CONTACT: PAT DYE<br>TAX: LINK: Y BSACCT: WHSE: WHS | RESP PERSON:                        |  |
|                                                    |                                     |  |
| DISC CODE: FREIGHT IND: FREIGHT I/D                |                                     |  |
| TOTAL AMT: TOT AMT I/D<br>TOTAL QTY: TOT QTY I/D   | CALC TOT AMT:                       |  |
|                                                    |                                     |  |
| LN REF REQUISITION LN FUND AGENCY ORG/SUB          | 3 APPR UNIT ACTV FUNC OBJ/SUB JOB # |  |
| 01 1024 BGG 1024                                   | 100                                 |  |
|                                                    | 123 0900                            |  |
| REPT CAT: TOTAL COST:                              | 400.00 I/D: P/F:                    |  |
| REPT CAT: TOTAL COST:                              | I /D: D /E:                         |  |
| REPT CAL: TOTAL COST:                              | I/D: P/F:                           |  |
| REPT CAT: TOTAL COST:                              | I/D: P/F:                           |  |
| A*HS60-DOCUMENT MARKED FOR READ ONLY               | 1/0. 2/6.                           |  |
| A HSOU-DOCUMENT MARKED FOR READ UNLY               |                                     |  |
|                                                    |                                     |  |
|                                                    |                                     |  |

| 01- LINE NUMBER:                                                       |              | C 058001 ORG:<br>ION:            | 001-001 OF C<br>REF LINE NUM:<br>REF ACCT LINE: |    |
|------------------------------------------------------------------------|--------------|----------------------------------|-------------------------------------------------|----|
| ~                                                                      | 200.000 I/D  |                                  | REVAL CODE:<br>UNIT:                            | BX |
| UNIT COST:<br>DISC CODE:<br>LN TAX CODE:                               | 2.000000 I/D | DISC AMT:<br>TAX AMT:            | I/D:                                            |    |
|                                                                        |              | FREIGHT AMT:<br>-<br>TOTAL COST: | 400.00 P/F:                                     |    |
| DESCRIPTION: AU<br>BID LN NUM:<br>MANUFACTURERS NA<br>MANUFACTURERS NA |              | E ITEMS                          |                                                 |    |
|                                                                        |              |                                  |                                                 |    |

\*Note: The PD transaction will look the same as a PC transaction. The only difference will be the transaction code - PC or PD. RECEIVERS (RC)

♦ "RC" Transaction

There are no accounting consequences that occur when a Receiver transaction is entered and accepted in the inventory control subsystem. RC's are used for recording the receipt of goods (stock items) against specific order item lines.

When a RC document is accepted for an inventory item, Inventory Inquiry (INVN) is updated by increasing the **On Hand** and **Available** quantity fields. The RC also reduces the **On Order** field on INVN by the quantity received.

All items ordered on the PC/PD do not have to be received in at the same time.

#### RECEIVER TRANSACTION SCREENS

#### RC Transaction Example

DOCID: RC AGC XAGC0000001 FUNCTION: STATUS: ACCPT BATID: ORG: H-RECEIVER INPUT SCREEN ACTION: E REFERENCE ORDER: PC 3069372 RECEIPT DATE: VENDOR CODE: 710415188A D RECEIVED BY: NAME NAME: WAL MART ADDRESS: 1 1ST ST REELTOWN AL 36820 CARRIER NAME/NO: CLEAR ALL: COMMENTS: A--\*HS60-DOCUMENT MARKED FOR READ ONLY

A "Y" in the Clear All field indicates full receipt of all the goods ordered. The second screen of the RC is not required when a "Y" has been entered in the Clear All field.

Only one PC/PD can be referenced per RC.

If only a partial PC/PD order is being received and the RC is finalized (F), the ON HAND will be increased by the quantity received but the ON ORDER field of INVN will be zeroed out.

### PAYMENT VOUCHER (PV)

• "PV" Transaction - can be a PV, PVQ, PVV, or P1 transaction code

The payment voucher records expenditures and their related liabilities, for goods or services received. It authorizes the spending of money. Payment vouchers (PV) that are associated with a centralized/decentralized purchase order will have the PC/PD number referenced on the transaction. The PV must reference the PC/PD.

| DR | EXPENDITURES            | (23) TOTAL PRICE |
|----|-------------------------|------------------|
|    | CR VOUCHER PAYABLE      | (02) TOTAL PRICE |
| DD |                         |                  |
| DR | RESERVE FOR ENCUMBRANCE | (03) TOTAL PRICE |
|    | CR ENCUMBRANCE          | (21) TOTAL PRICE |

On the Inventory Inquiry (INVN) the payment voucher updates the **Unit Cost** and **Extended Cost** fields.

### PAYMENT VOUCHER TRANSACTION SCREENS

#### PV Transaction Example

|                | DOCID: PV AGC XAGO<br>BATID:          |                  |           |
|----------------|---------------------------------------|------------------|-----------|
| H-             | PAYMENT VOUCHER I                     | NPUT FORM        |           |
|                | ACCTG PRD: BUDGE                      |                  |           |
| ACTION: E      | PV TYPE: 1                            | SCH PAY DATE:    |           |
| OFF LIAB ACCT: | FA IND: DC                            | CUMENT TOTAL:    | 25.00     |
| EFT IND:       | N APPLICATION TYPE:                   | USE TAX AMT:     | 0.00      |
|                | CA                                    | LC DOC TOTAL:    | 25.00     |
| VENDOR CODE:   | 630883781 00 CHECK CATEG              | ORY: SINGLE CHEC | K FLAG: N |
| VENDOR NAME:   | WILSON & WILSON OFFICE                | TA               | X CODE:   |
| ADDR1:         | 2328 FAIRLANE DR                      |                  |           |
| ADDR2:         |                                       |                  |           |
| ADDR3:         | MONTGOMERY AL 36116                   |                  |           |
| FREIGHT IND:   | FREIGHT TOT:                          | FRE              | IGHT I/D: |
| TOTAL AMT:     | TOT AMT I/D:                          | CALC TOT AMT:    |           |
| TOTAL QTY:     | TOT QTY I/D:                          | CALC TOT QTY:    |           |
| SELLER: FUND:  | TOT AMT I/D:<br>TOT QTY I/D:<br>AGCY: | ORG:             | SUB-ORG:  |
| APPR UNIT:     | ACTV: FUNC                            | : REV SRC:       | SUB-REV:  |
| JOB NO:        | RCAT:                                 | OBJECT:          | SUB-OBJ:  |
| OFF REC ACCT:  | BS ACCT:                              |                  |           |
|                |                                       |                  |           |
|                |                                       |                  |           |
|                |                                       |                  |           |
|                |                                       |                  |           |

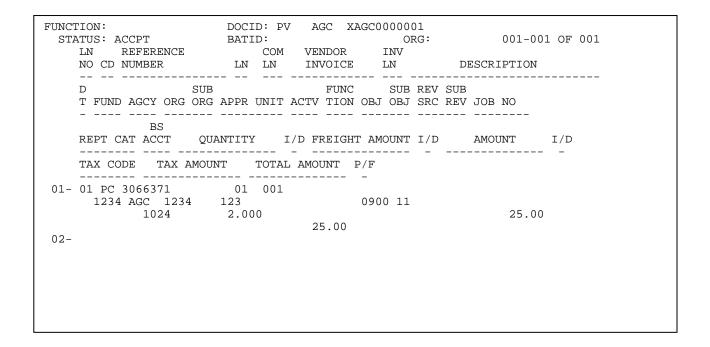

## STOCK REQUISITION (SR)

♦ "SR" Transaction

The Stock Requisition transaction requests items stocked in inventory. It is recorded in the system as a pre-encumbrance.

The following occurs in AFNS during the nightly cycle update when a Stock Requisition transaction is entered and accepted in the inventory subsystem.

DR PRE-ENCUMBRANCES (20) TOTAL PRICE CR RESERVE FOR PRE-ENCUMBRANCES (03) TOTAL PRICE

A stock requisition updates the **Reserved** quantity and reduces the **Available** quantity fields on Inventory Inquiry (INVN).

A SR **cannot** be modified once the Pick & Issue (PI) has been processed.

## STOCK REQUISITION TRANSACTION SCREENS

## SR Transaction Example

| FUNCTION:        | DOCID: SR AGC XAGC000001                               |
|------------------|--------------------------------------------------------|
|                  | BATID: ORG:                                            |
| H-               | STOCK REQUISITION INPUT FORM                           |
| TRANS DATE :     | : 10 31 XX ACCTG PRD : 01 XX                           |
| WAREHOUSE :      | : WHSE BUDGET FY : XX                                  |
| REQUESTING ORG : | : 1234 ACTION : E                                      |
| REQUESTED BY :   |                                                        |
| DEL BLDG/ROOM :  |                                                        |
|                  | : (NNN)NNN-NNNN DELIVERY DATE: 10 31 XX                |
| COMMENTS :       |                                                        |
|                  | Y ORG/SUB APPR UNIT ACTIVITY FUNCTION OBJ/SUB REPT CAT |
|                  | I ORG/SUB AFFR UNIT ACTIVITY FUNCTION OBD/SUB REFI CAT |
|                  | JOB # COST CAT TOTAL I/D                               |
|                  |                                                        |
| 01 1234 AGC      | 1234 123 0900 11                                       |
|                  | 48.05                                                  |
|                  | 10.05                                                  |
|                  |                                                        |
|                  |                                                        |
|                  |                                                        |
|                  |                                                        |
|                  |                                                        |
|                  |                                                        |

 FUNCTION:
 DOCID: SR AGC XAGC0000001

 STATUS: ACCPT
 BATID:
 ORG:
 001-001 OF 001

 LN
 STOCK
 REQUESTED I ISSUE

 NUM
 ITEM NUMBER
 QUANTITY
 D UNIT
 UNIT PRICE

 OBSCRIPTION
 BACKORDER QTY
 REF ACCT LN JOB TYPE

 01-001 64524073812
 001
 650.000
 SHT
 0.073921
 48.05

 PFR, CAR, CB, 15#, 22.5X34.5, BLUE
 01
 01
 01
 02 

 03 04 05 06 07 

## PICK AND ISSUE (PI)

♦ "PI" Transaction

There are no accounting consequences that occur when a Pick and Issue transaction is entered and accepted in the inventory control subsystem.

The Pick Ticket transaction schedules previously reserved items to be picked up for delivery and releases them from a reserved status.

The PI cannot be cancelled.

The PI creates the Confirmation Issue (CI).

## PICK AND ISSUE TRANSACTION SCREEN

## PI Transaction Example

FUNCTION: ACCPT DOCID: PI AGC XAGC000001 STATUS: BATID: ORG: H-PICK AND ISSUES INPUT FORM PICK DATE: 10 31 XX WAREHOUSE: SELECT ONE ( X ) PRINT NEW PICK TICKETS ) PRINT NEW PICK TICKETS AND SCHEDULE ISSUE CONFIRMATION DOCUMENTS ( ) REPRINT PICK TICKETS ( ) SCHEDULE ISSUE CONFIRMATION DOCUMENTS: ( ENTER "D" IF WANT TO SCHEDULE CI BY DELIVERY DATE ENTER ANY OTHER CHARACTER IF WANT TO SCHEDULE CI BY PICK DATE IF PRINTING, SELECT ONE ( ) ALL STOCK REQUISITIONS (X) SPECIFIC STOCK REQUISITION NUMBER: SR XAGC0000001 ( ) SPECIFIC DELIVERY DATE:

#### STOCK ISSUE CONFIRMATION (CI)

♦ "CI" Transaction

The CI moves items from the OSRC table **Released** field to the **Issued** field & decreases the INVN **On Hand** field.

The following occurs in AFNS during the nightly cycle update when a Stock Issue Confirmation transaction is entered and accepted in the inventory subsystem.

#### (BUYER FUND = SELLER FUND)

- DR RESERVE FOR PRE-ENCUMBRANCE (03) TOTAL PRICE
  - CR PRE-ENCUMBRANCE (20) TOTAL PRICE
- DR BUYER EXPENSE/EXPENDITURE (22) TOTAL PRICE

CR SELLER REVENUE

- DR SELLER EXPENSE (COGS) (24) TOTAL COST
  - CR INVENTORY

(01) TOTAL COST

(31) TOTAL PRICE

## (BUYER FUND NOT = SELLER FUND)

- DR RESERVE FOR PRE-ENCUMBRANCE (03) TOTAL PRICE CR PRE-ENCUMBRANCE (20) TOTAL PRICE
- DR BUYER EXPENSE/EXPENDITURE (22) TOTAL PRICE
  - CR SELLER REVENUE
- DR SELLER EXPENSE (COGS) CR INVENTORY
- DR SELLER CASH

CR BUYER CASH

- (31) TOTAL PRICE
- (24) TOTAL COST
  - (01) TOTAL COST

(01) TOTAL PRICE

(01) TOTAL PRICE

## STOCK ISSUE CONFIRMATION TRANSACTION SCREENS

# CI Transaction Example

| FUNCTION:<br>STATUS: ACCPT<br>H-                                                                                                    | DOCID: CI AGC<br>BATID:                        | 0000000001<br>ORG:                                                                                                    |             |
|----------------------------------------------------------------------------------------------------|------------------------------------------------|----------------------------------------------------------------------------------------------------|-------------|
|                                                                                                    | STOCK ISSUE CONF:                              | IRMATION INPUT FORM                                                                                                    |             |
| TRANS DATE :<br>WAREHOUSE :<br>REQUESTING ORG:<br>REQUESTED BY :<br>REQ TRANS ID :<br>DEL BLDG/ROOM :<br>DELIVERY DATE :<br>COMMENTS : | WHSE<br>1234<br>NAME<br>SR XAGC00000001<br>XXX | ACCTG PRD : 02 XX<br>BUDGET FY : XX<br>ACTION : E<br>DOC TOTAL : 01<br>ISSUE NUMBER: 01<br>PHONE NUMBER: (NNN)NNN-NI<br>SHIP WHOLE : Y | 0.00<br>NNN |

| DESCRIPTION         REF ACCT LINE         TOTAL PRICE           01-         001 64524073812         650.000 SHT         650.000         0.073921           PPR, CAR, CB, 15#, 22.5X34.5, BLUE         01         48.05         02-           03-         04-         05-         06-         06- |                          | ATUS:<br>LN | S                  | STOCK<br>1 NUMBER | BAI | TID:<br>REI | EASE | D.    | ISSU | JE   | ISSUE |     | I               |        |         | I |
|----------------------------------------------------------------------------------------------------|--------------------------|-------------|--------------------|-------------------|-----|-------------|------|-------|------|------|-------|-----|-----------------|--------|---------|---|
| 01- 001 64524073812 650.000 SHT 650.000 0.073921<br>PPR,CAR,CB, 15#,22.5X34.5,BLUE 01 48.05<br>02-<br>03-<br>04-<br>05-<br>06-                                                                                                    |                          |             | DE                 |                   |     |             |      | REF A | ACCT | LINE | TOTAL | PR  |                 |        |         |   |
|                                                                                                    | 02-<br>03-<br>04-<br>05- | 001<br>PPR, | 6452407<br>CAR,CB, | 73812             |     | 6           | 50.0 | 00    | SHT  |      | 6     | 50. | <br>000<br>48.0 | -<br>5 | 0.07392 | 1 |

#### OVER THE COUNTER (OC)

♦ "OC" Transaction

Over the Counter transactions recognizes the direct issue of goods from inventory to the requestor. It records an expenditure for the buyer and a revenue for the seller.

The OC bypasses the PI & CI steps.

The following occurs in AFNS during the nightly cycle update when an Over the Counter transaction is entered and accepted in the inventory subsystem. The Over the Counter transaction issues requested items directly from the INVN **On Hand** quantity.

## (BUYER FUND = SELLER FUND)

- DR BUYER EXPENSE/EXPENDITURE (22) TOTAL PRICE CR SELLER REVENUE (31) TOTAL PRICE
- DR SELLER EXPENSE (COGS) (24) TOTAL COST
  - CR INVENTORY (01) TOTAL COST

#### (BUYER FUND NOT = SELLER FUND)

- DR BUYER EXPENSE/EXPENDITURE (22) TOTAL PRICE CR SELLER REVENUE (31) TOTAL PRICE DR SELER EXPENSE (COGS) (24) TOTAL COST CR INVENTORY (01) TOTAL COST DR SELLER CASH (01) TOTAL PRICE
  - CR BUYER CASH

(01) TOTAL PRICE

## OVER THE COUNTER TRANSACTION SCREENS

# OC Transaction Example

| FUNCTION:<br>STATUS: ACCPT<br>H-     | DOCID: OC AGC :<br>BATID:<br>OVER THE COUNTER | ORG:                                                                     |        |
|--------------------------------------|-----------------------------------------------|--------------------------------------------------------------------------|--------|
|                                      | WHSE REQUESTING OF                            | : 02 XX BUDGET FY: XX<br>RG: 1234 ACTION : E<br>DOC TOTAL:<br>JOB TYPE : | 160.54 |
| LN FUND AGENCY<br><br>COST CAT TOTAL |                                               | ITY FUNC OBJ/SUB REPT CAT JOB                                            | #      |
| 01 1234 AGC                          |                                               | 1013 04                                                                  |        |
|                                      |                                               |                                                                          |        |
|                                      |                                               |                                                                          |        |

| LN                               | ACCPT<br>STOCK<br>ITEM NUMBER   | REQ | UESTED | I | ISSU | ORG: | PRICE        | I | OF 001<br>PRICE |  |
|----------------------------------|---------------------------------|-----|--------|---|------|------|--------------|---|-----------------|--|
|                                  | DESCRIPTION                     |     |        | - |      |      |              | - | <br>            |  |
| TIRE<br>02-<br>03-<br>04-<br>05- | 86307051804<br>, RADIAL (744-72 |     |        |   |      |      | <br>0.268000 |   | 160.54          |  |
| 06-<br>07-                       |                                 |     |        |   |      |      |              |   |                 |  |
|                                  |                                 |     |        |   |      |      |              |   |                 |  |

#### STOCK RETURN (SN)

♦ "SN" Transaction

The SN reverses the expenditure to the buyer and reverses the seller's revenue. It also increases the On Hand field on INVN.

The following occurs in AFNS during the nightly cycle update when a Stock Return transaction is entered and accepted in the inventory subsystem.

#### (BUYER FUND = SELLER FUND)

| DR | PR SELLER REVENUE |       |                     |  | (31) TOTAL PRICE (RETURN CHG) |       |                  |      |  |
|----|-------------------|-------|---------------------|--|-------------------------------|-------|------------------|------|--|
|    | CR                | BUYER | EXPENSE/EXPENDITURE |  | (22)                          | TOTAL | PRICE<br>(RETURN | CHG) |  |

DR INVENTORY

CR SELLER EXPENSE (COGS)

#### (BUYER FUND NOT = SELLER FUND)

- DR SELLER REVENUE (31) TOTAL PRICE
  - CR BUYER EXPENSE/EXPENDITURE (22) TOTAL PRICE
- DR INVENTORY
  - CR SELLER EXPENSE (COGS) (24) TOTAL COST
- DR BUYER CASH

CR SELLER CASH

(01) TOTAL PRICE

(01) TOTAL COST

(01) TOTAL COST

(24) TOTAL COST

(01) TOTAL PRICE

## STOCK RETURN TRANSACTION SCREENS

## SN Transaction Example

| FUNCTION:<br>STATUS: ACCPT |              | AGC XAGC00000   |                  |              |   |
|----------------------------|--------------|-----------------|------------------|--------------|---|
|                            |              | ETURN INPUT FOR |                  |              |   |
| TRANS DATE : 07 06         |              |                 |                  |              |   |
| WAREHOUSE : WHSE           |              |                 | ET FY : XX       |              |   |
|                            |              |                 | ON : E           |              |   |
| RETURNED BY : SUPPL        | Y            | -               | TRANS ID: OC XAG | C0000001     |   |
| RETURN CODE : EXCES        |              |                 | TOTAL :          |              |   |
| RETURN CHARGE:             |              |                 |                  |              |   |
| COMMENTS : EXCES           |              |                 |                  |              |   |
| LN FUND AGENCY OR          | G/SUB APPR U | JNIT ACTIVITY   | FUNCTION OBJ/S   | SUB REPT CAT | • |
|                            |              |                 |                  |              |   |
|                            |              | JOB # C         | OST CAT TOT      | TAL I/D      | ) |
| 01 1234 AGC 12             | 34 123       |                 | 0900             | 11           |   |
|                            |              |                 | 1                | 60.54        |   |
|                            |              |                 |                  |              |   |
|                            |              |                 |                  |              |   |
|                            |              |                 |                  |              |   |
|                            |              |                 |                  |              |   |
|                            |              |                 |                  |              |   |
|                            |              |                 |                  |              |   |
|                            |              |                 |                  |              |   |
|                            |              |                 |                  |              |   |

| STA        | ATUS:<br>LN | ACCPT<br>ST | OCK | BATID:<br>RE | TURNED | I | ISSUE | OR | 3:       | I | 001 OF 001<br>IT PRICE |  |
|------------|-------------|-------------|-----|--------------|--------|---|-------|----|----------|---|------------------------|--|
|            |             |             |     |              |        |   |       |    | JOB TYPE |   |                        |  |
| 01-<br>02- | 001<br>TIRE | 86307051    | 804 |              | 2.00   | 0 | EA    |    |          |   | 80.268000<br>160.54    |  |
| 03-        |             |             |     |              |        |   |       |    |          |   |                        |  |
| 04-        |             |             |     |              |        |   |       |    |          |   |                        |  |
| 05-        |             |             |     |              |        |   |       |    |          |   |                        |  |
| 06-        |             |             |     |              |        |   |       |    |          |   |                        |  |
| 07-        |             |             |     |              |        |   |       |    |          |   |                        |  |
|            |             |             |     |              |        |   |       |    |          |   |                        |  |
|            |             |             |     |              |        |   |       |    |          |   |                        |  |

## STOCK TRANSFER ISSUE (TI)

♦ "TI" Transaction

There are no accounting consequences that occur when a Stock Transfer Issue transaction is entered and accepted in the inventory subsystem.

The TI initiates the transfer of items from one warehouse to another.

## STOCK TRANSFER ISSUE TRANSACTION SCREEN

# TI Transaction Example

|                                                                                                    | DOCID: TI AGC XAGC0000001<br>BATID: ORG<br>STOCK TRANSFER ISSUE IN | : 001-001 OF 001                    |
|----------------------------------------------------------------------------------------------------|--------------------------------------------------------------------|-------------------------------------|
| TRANS DATE : 07<br>ISSUING WHSE : WHS<br>ISSUED BY : NAM<br>DELIVERY DATE: 07<br>ISSUED DATE : 07<br>COMMENTS : | E RECEIV<br>E<br>D8 XX                                             | ACTION : E<br>ING WHSE: WHS2        |
| LN STOCK<br>NUM ITEM NUMBER                                                                                     | DESCRIPTION                                                        | TRANSFER I ISSUE<br>QUANTITY D UNIT |
| 01- 001 20043047691<br>02-<br>03-<br>04-<br>05-<br>06-<br>07-                                                   | COVERALLS, LARGE                                                   | 24.000 I EA                         |

10/07/13

### STOCK TRANSFER RECEIPT (TR)

♦ "TR" Transaction

The TR recognizes the receipt of transferred items by the receiving warehouse. The INVN **On Hand** fields of the receiving/issuing warehouses are adjusted.

The TR document number **must** be the same as the TI document number.

The following occurs in AFNS during the nightly cycle update when a Stock Transfer Receipt transaction is entered and accepted in the inventory subsystem.

### (ISSUING WAREHOUSE FUND = RECEIVING WAREHOUSE FUND)

- DR EXPENDITURE/RECEIPT (23) TOTAL COST
  - CR EXPENDITURE/ISSUE (23) TOTAL COST

## (ISSUING WAREHOUSE FUND NOT = RECEIVING WAREHOUSE FUND)

- DR EXPENDITURE/RECEIPT (23) TOTAL COST
  - CR EXPENDITURE/ISSUE (23) TOTAL COST
- DR ISSUE WAREHOUSE CASH (01) TOTAL COST
  - CR RECEIVING WAREHOUSE CASH (01) TOTAL COST

## STOCK TRANSFER RECEIPT TRANSACTION SCREEN

# TR Transaction Example

| FUNCTION:     DOCID: TR AGC XAG       STATUS: ACCPT     BATID:       STOCK TRANSFER RECEIPT 1                                       | ORG: 001-001 OF 001                                                                           |
|----------------------------------------------------------------------------------------------------|-----------------------------------------------------------------------------------------------|
| TRANS DATE : 07 08 XX<br>RECEIVING WHSE: WHS2<br>RECEIVED BY : NAME<br>RECEIVED DATE : 07 08 XX<br>COMMENTS :                       | ACCTG PERIOD : 10 XX<br>BUDGET FY : XX<br>ACTION : E<br>ISSUING WHSE : WHSE<br>ALL QTY OKAY : |
| LN STOCK TRANSFER ISSUE<br>NUM ITEM NUMBER QUANTITY UNIT                                                                            |                                                                                               |
| 01- 001 20043047691 24.000 EA<br>DESCRIPTION: COVERALLS, LARGE<br>02-<br>DESCRIPTION:<br>03-<br>DESCRIPTION:<br>04-<br>DESCRIPTION: | 24 .000 I                                                                                     |

## PHYSICAL INVENTORY ADJUSTMENT (IA)

♦ "IA" Transaction

The following occurs in AFNS during the nightly cycle update when a Physical Inventory Adjustment transaction is entered and accepted in the inventory subsystem.

| Decre       | ease:                 |                 |
|-------------|-----------------------|-----------------|
| DR          | SELLER EXPENSE (COGS) | (24) TOTAL COST |
|             | CR INVENTORY          | (01) TOTAL COST |
| Incre<br>DR | ease:<br>INVENTORY    | (01) TOTAL COST |

CR SELLER EXPENSE (COGS)

Account coding is not entered on IA transactions. The coding is inferred from the following tables:

(24) TOTAL COST

WHS2 TABLEADJC TABLEFundObjectAgencyOrganizationSub-organizationActivityActivityReporting Category

The Balance Sheet Code is inferred from the INV3 table unless blank, then the Balance Sheet code is inferred from the WHS2 table.

Sub-objects are **<u>not</u>** included on IA transactions.

## PHYSICAL INVENTORY ADJUSTMENT TRANSACTION SCREENS

## IA Transaction Examples

### FIRST OPTION

| FUNCTION:                                      | DOCID: IA AGC        | XAGC000001                       |                |
|------------------------------------------------|----------------------|----------------------------------|----------------|
| STATUS: ACCPT                                  | BATID:               | ORG:                             | 001-001 OF 001 |
| H-                                             | PHYSICAL INVENTORY   | ADJUSTMENT INPUT FOR             | RM             |
| TRANS DATE: 07<br>WAREHOUSE : WH<br>COMMENTS : | SE                   | ACCTG PRI<br>BUDGET FY<br>ACTION | Y: XX          |
| 01-                                            |                      |                                  |                |
| -                                              | 40539021752<br>ADDTO |                                  |                |
|                                                |                      |                                  |                |
| ADJUST QU                                      | ANTITY ON HAND       | OR ADJUST VALUE                  | E PER UNIT     |
|                                                | ANTITY ON HAND       |                                  |                |
| ADJUST QU<br><br>QUANTITY:<br>I/D :            | ANTITY ON HAND       | OR ADJUST VALUH<br>              |                |
| QUANTITY:                                      | ANTITY ON HAND       | AMOUNT:                          |                |
| QUANTITY:                                      | ANTITY ON HAND       | AMOUNT:                          |                |
| QUANTITY:                                      | ANTITY ON HAND       | AMOUNT:                          |                |
| QUANTITY:                                      | ANTITY ON HAND       | AMOUNT:                          |                |
| QUANTITY:                                      | ANTITY ON HAND       | AMOUNT:                          |                |

### SECOND OPTION

| FUNCTION:<br>STATUS: ACCPT<br>H-             | DOCID: IA AGC<br>BATID:<br>PHYSICAL INVENTORY |                                      | 001-001 OF 001 |
|----------------------------------------------|-----------------------------------------------|--------------------------------------|----------------|
| TRANS DATE: 0<br>WAREHOUSE : W<br>COMMENTS : | HSE                                           | ACCTG PRD:<br>BUDGET FY:<br>ACTION : | XX             |
| 01-<br>STOCK ITEM<br>ADJUSTMENT CODE         | : 40539021752<br>: ADDTO                      |                                      |                |
| ADJUST Q                                     | UANTITY ON HAND                               | OR ADJUST VALUE P                    | ER UNIT        |
| QUANTITY:<br>I/D :                           | 1200<br>I                                     | AMOUNT:<br>I/D:                      |                |